## OptumRx Pharmacy Portal

Frequently Asked Questions

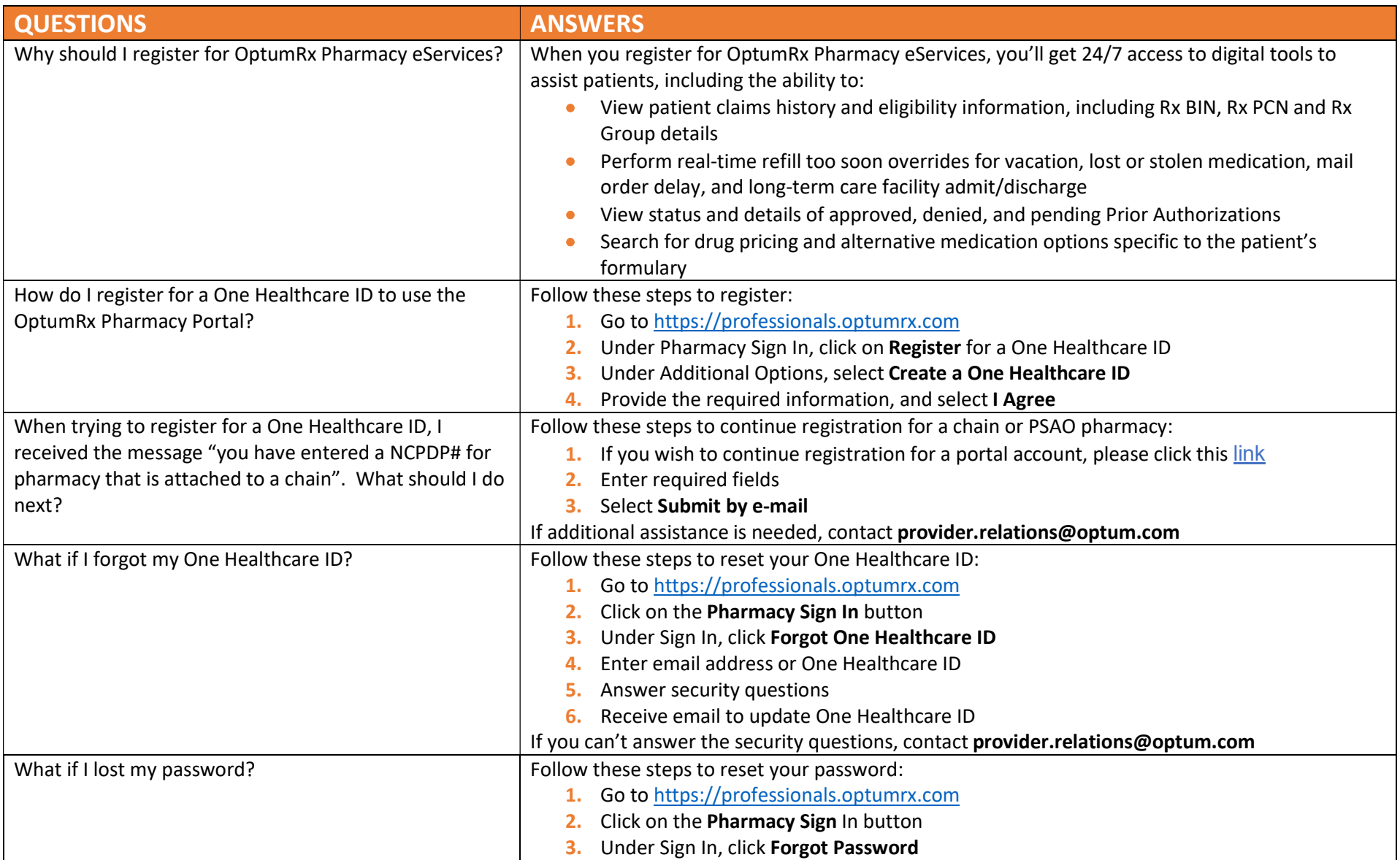

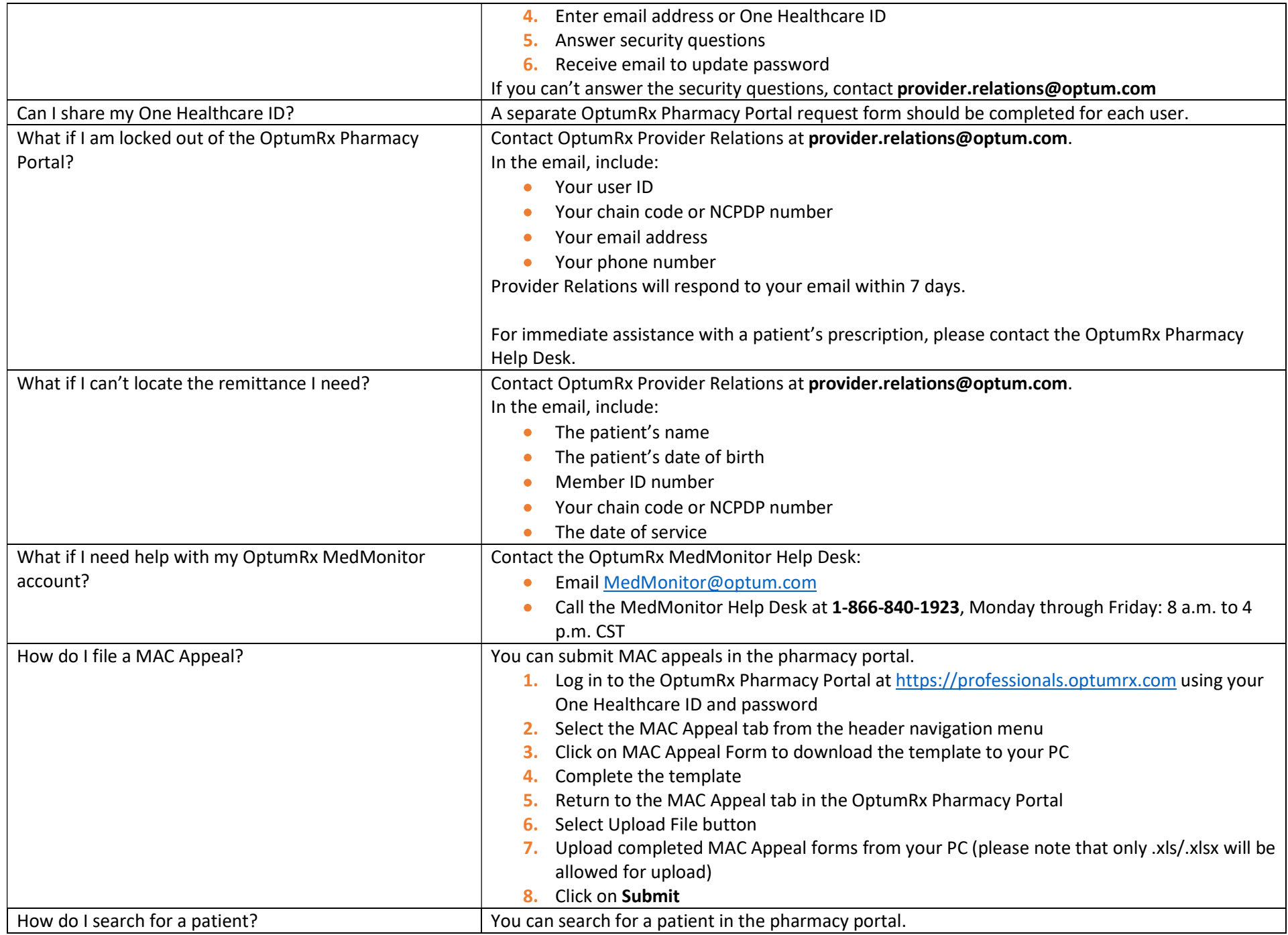

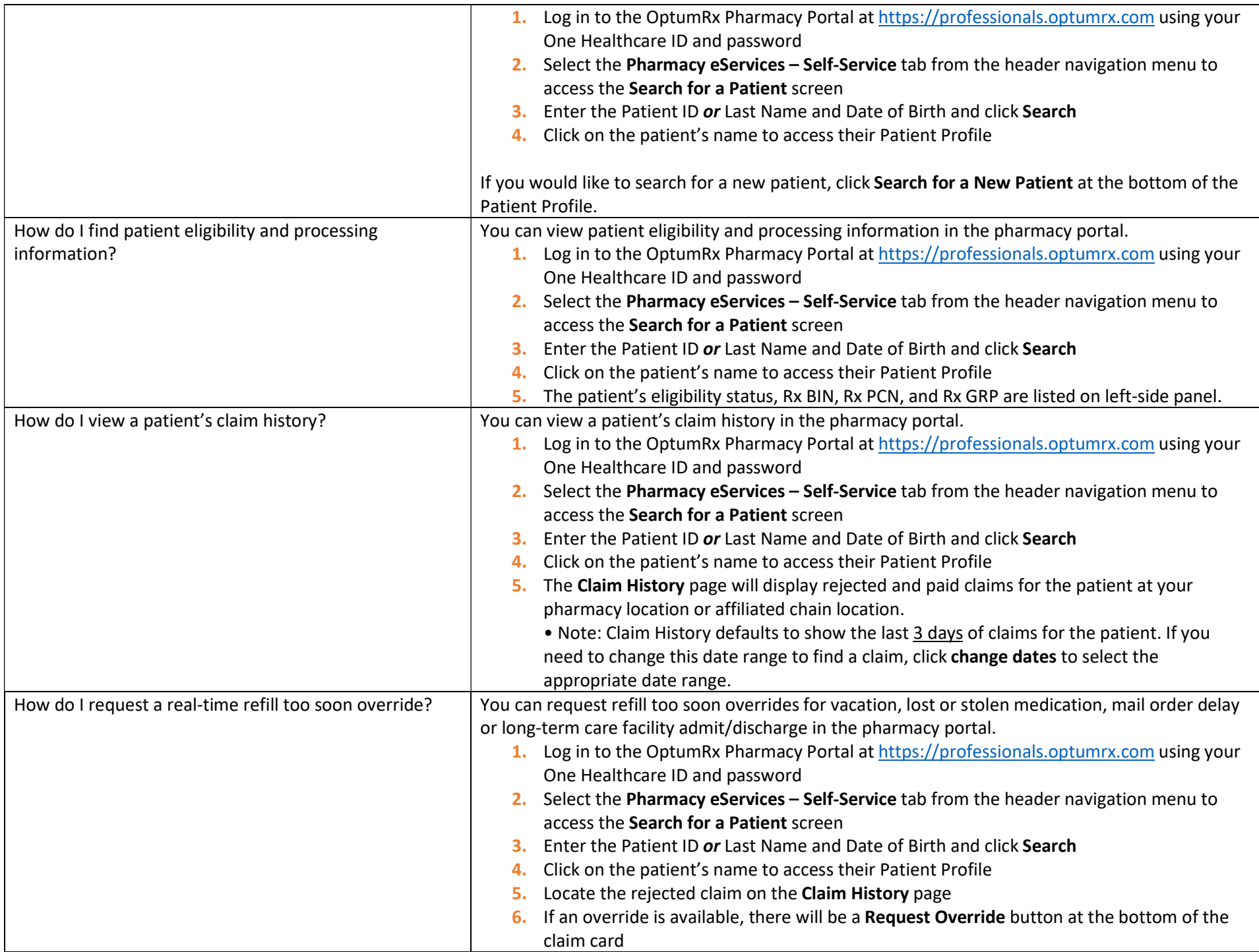

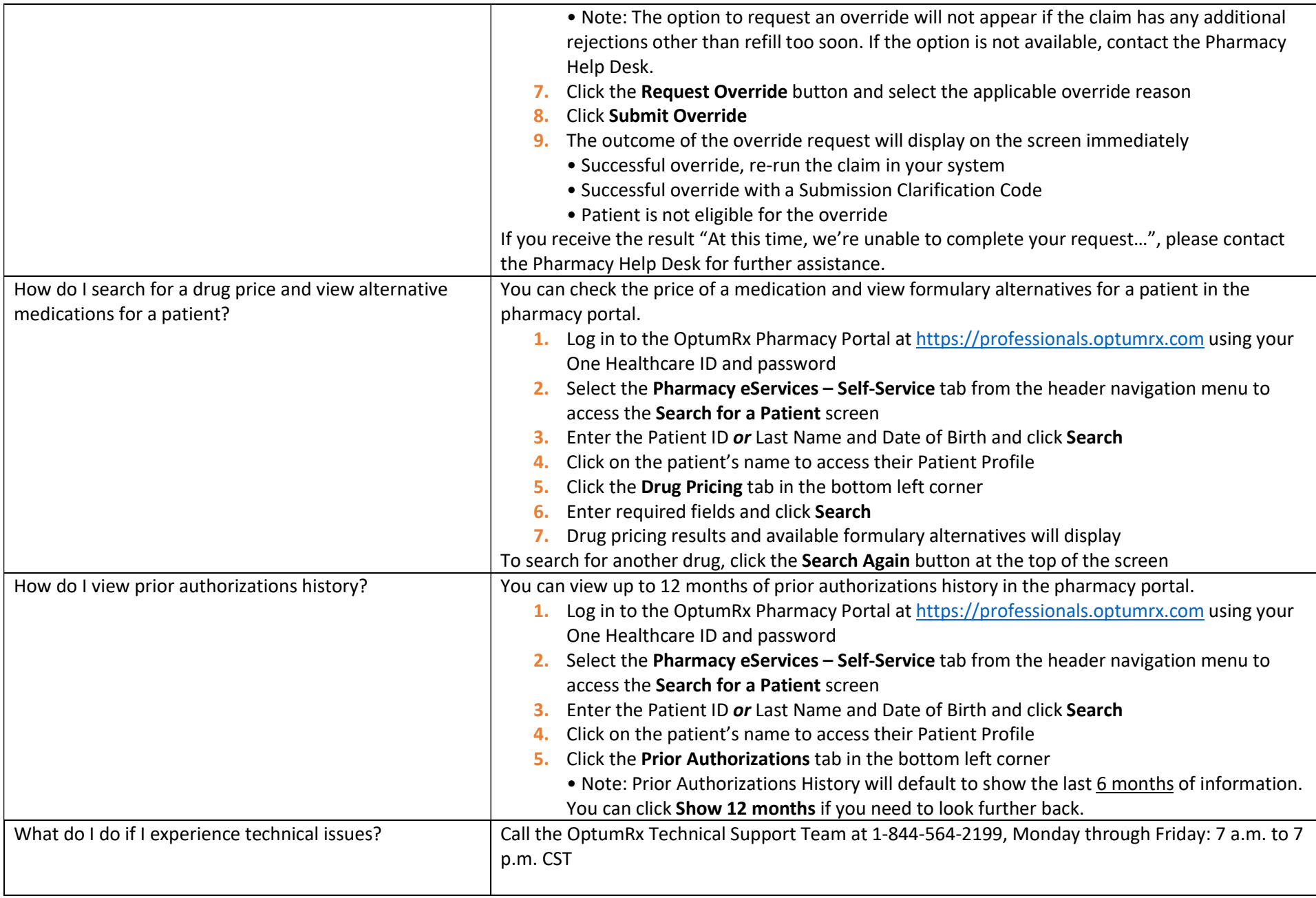